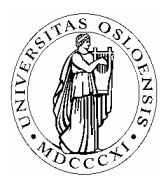

## **UNIVERSITETET I OSLO** *Skolelaboratoriet*

*Gruppen for fysikkdidaktikk Fysisk institutt* 

> *Boks 1048 Blindern N-0316 Oslo*

*Telefon: 22 85 64 43 / 22 85 78 86 Telefaks: 22 85 64 22 e-mail: skolelab@fys.uio.no*

# **Newtons 3. lov**

*Carl Angell Øyvind Guldahl Ellen. K. Henriksen* 

### **Utstyr**  Datalogger (Science Workshop eller tilsvarende) 2 like kraftmålere

#### **Hensikt**

Hensikten med dette forsøket er å vise at Newtons 3. lov gjelder når to legemer som virker på hverandre, er i akselerert bevegelse.

#### **Framgangsmåte**

Kopl de to kraftmålerene i hverandre, og beveg hele systemet opp og ned med forskjellig fart.

#### **Oppsett av DataStudio og logging (Science Workshop)**

Kople loggeren til datamaskinen og start DataStudio.

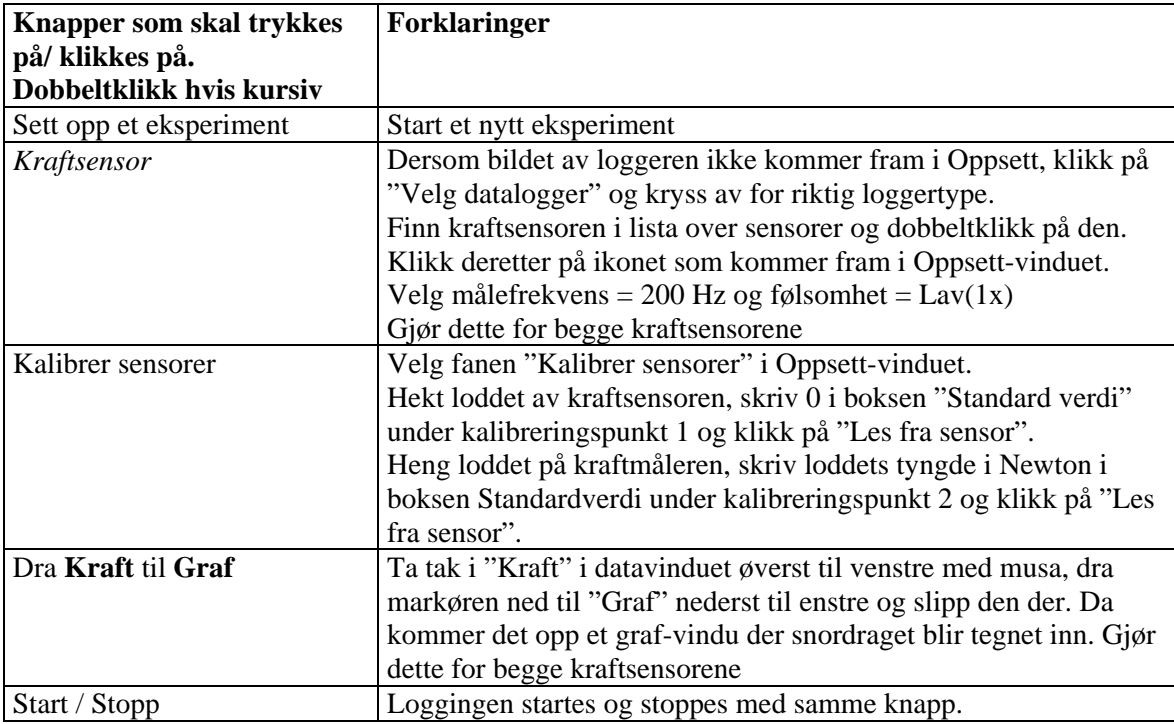